## Lost command line autocad 2010 to display

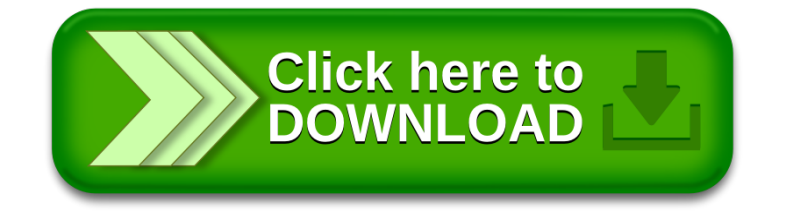